<span id="page-0-0"></span>[Kernel Fuzz Testing](#page-1-0) [Challenges](#page-4-0) [KSG Design](#page-6-0) [Evaluation](#page-13-0)

# KSG: Augmenting Kernel Fuzzing with System Call Specification Generation

### Hao Sun, Yuheng Shen, Jianzhong Liu, Yiru Xu, Yu Jiang

Tsinghua University

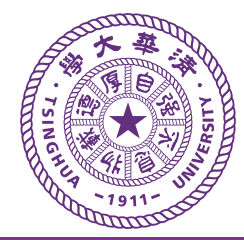

 $\circ$ 

<span id="page-1-0"></span>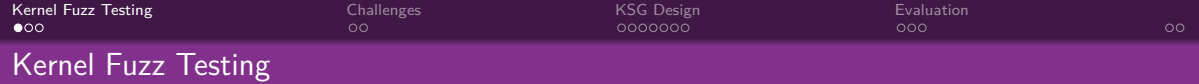

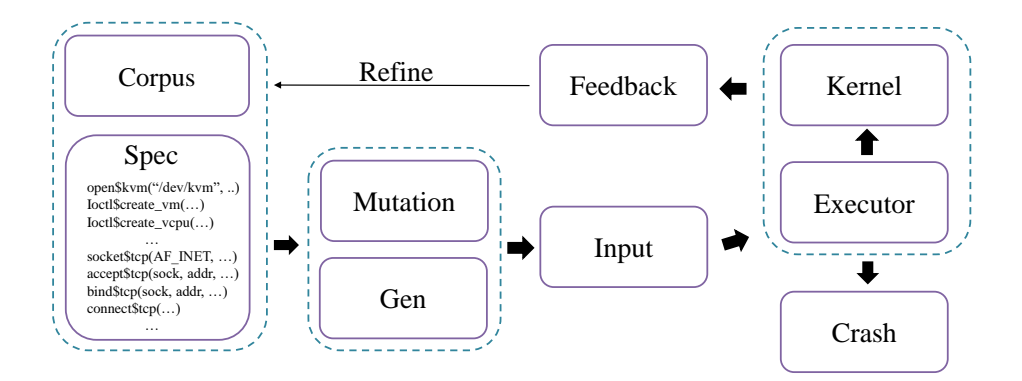

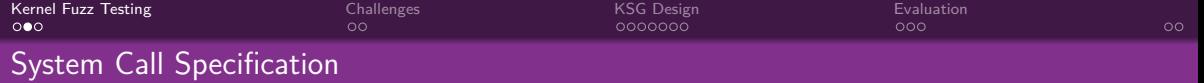

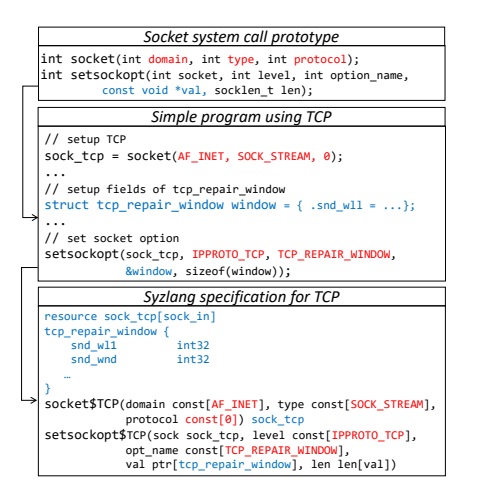

- System calls are **hard** to fuzz:
	- abstraction over submodules.
	- accept different types.
- Specifications specialize calls.
- **Bypass** basic validation:
	- input structure.
	- semantics, e.g., length.

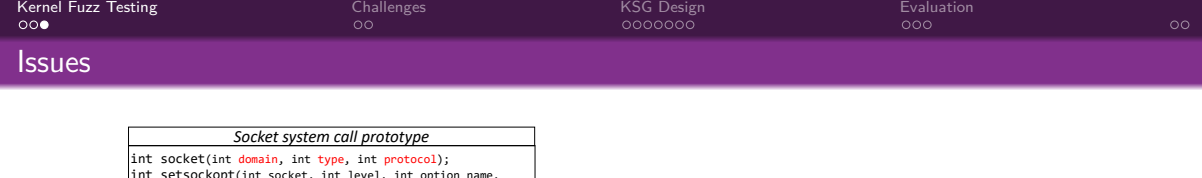

```
resource sock_tcp[sock_in]
tcp_repair_window {
    snd_wl1 int32<br>snd_wnd int32
    snd_wnd
   …
}
socket$TCP(domain const[AF_INET], type const[SOCK_STREAM], 
             protocol const[0]) sock tcp
setsockopt$TCP(sock sock tcp, level const[IPPROTO_TCP],
             opt_name_const[TCP_REPAIR_WINDOW],
             val ptr[tcp_repair_window], len len[val])
                 Simple program using TCP
// setup TCP
sock_tcp = socket(AF_INET, SOCK_STREAM, 0);
...
// setup fields of tcp_repair window
struct tcp_repair_window window = { .snd wll = ...};
...
// set socket option
setsockopt(sock_tcp,_IPPROTO_TCP,_TCP_REPAIR_WINDOW,
             &window, sizeof(window));
                Syzlang specification for TCP
int setsockopt(int socket, int level, int option_name, 
const void *val, socklen_t len);
```
- Encode specifications is extremely **time-consuming**.
- Require knowledge of **submodules**:
	- input types.
	- **a** semantics of each field.
- Require knowledge of **domain lang**:
	- syntax mapping.
	- encode semantics.

<span id="page-4-0"></span>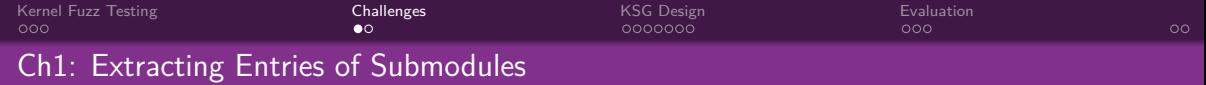

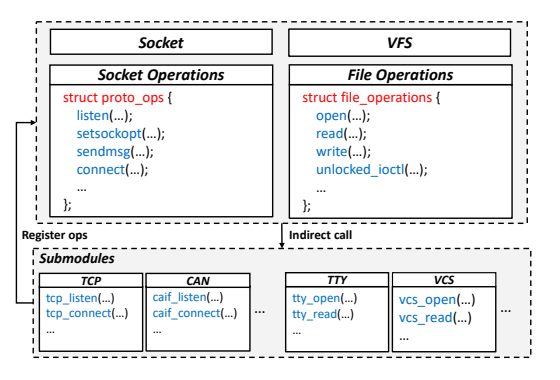

- System calls **dispatch** input to submodules' entries.
- **Submodules' entries** are the target.
- Entries are registered during **different times**:
	- kernel booting.
	- module loading.
- Registered via **various approaches**.

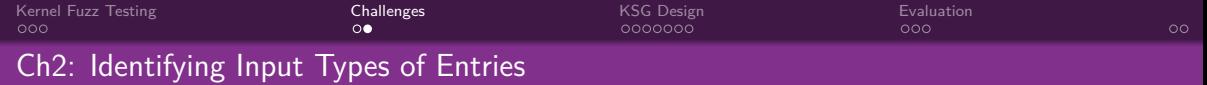

```
static int do tcp_setsockopt(struct_sock *sk, int level,
             int optname, sockptr_t optval, unsigned int optlen)
{
    struct tcp_sock *tp = tcp_sk(sk);
     ...
    switch (optname) {
         case TCP_CONGESTION: {
              char name[TCP_CA_NAME_MAX];
              // type of `optval` is char[TCP_CA_NAME_MAX]
              strncpy from sockptr(name, optval, …);
          }
case TCP_MAXSEG:
              int \overline{v}al:
              // type of `optval` is int*
              copy_from_sockptr(&val, optval, sizeof(val));
              tp->rx_opt.user_mss = val; 
         case TCP_REPAIR_WINDOW:
              struct tcp_repair_window opt;
              // type of `optval` is tcp_repair_window* 
              if (copy_from_sockptr(&opt, optval, sizeof(opt)))
                   return -EFAULT;
          }
     return err;
}
Path1:
Path2:
South (optimale) {<br>
witch (optimale) {<br>
witch (optimale) {<br>
witch (optimale) {<br>
witch (optimale) {<br>
Path1: \bullet You type of `optival` is char[TCP_CA_NAME_MAX]<br>
Path1: \bullet Some input control the execution<br>
\bullet Some input
```
- 
- Some input control the execution path, e.g., optname.
- Others may be cast to different types, e.g., optval.
- Hard to identify the **precise** type for each field, and corresponding range constraint.

<span id="page-6-0"></span>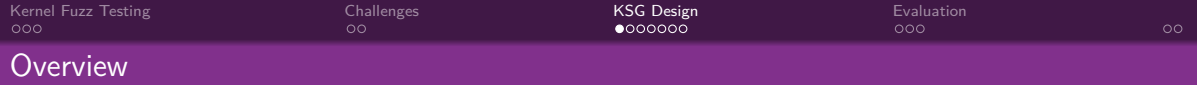

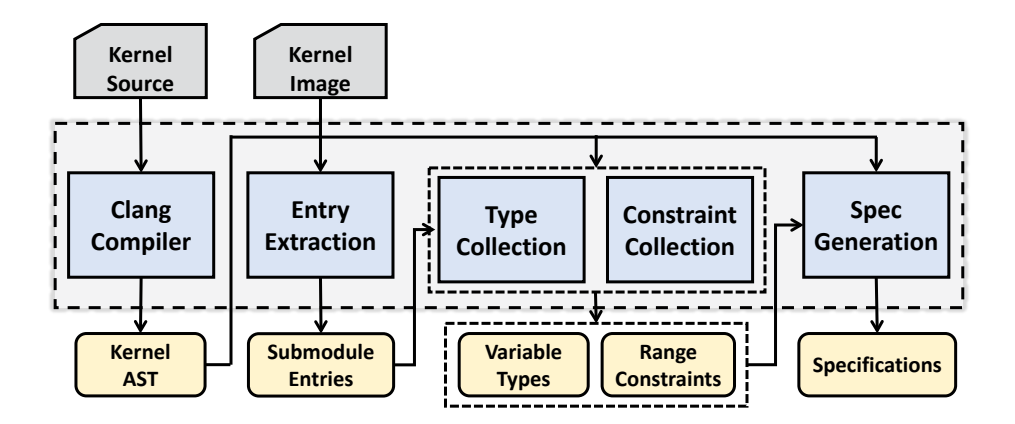

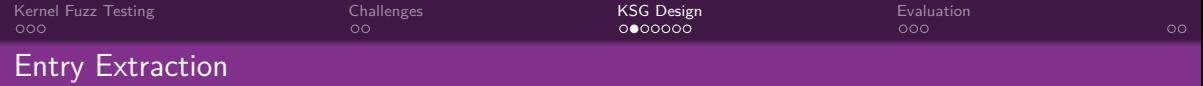

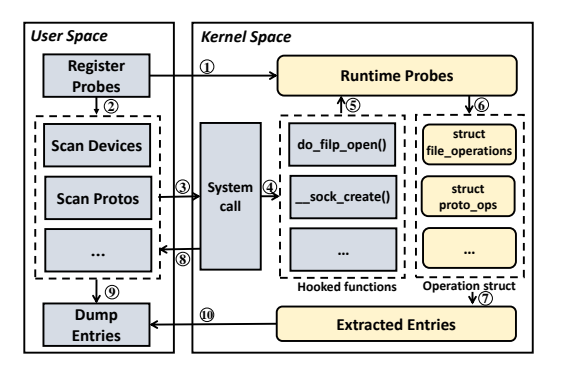

- How entries are registered really **doesn't matter**.
- They are eventually stored into the **specific fields**:
	- $\bullet$  file operations: file->f ops.
	- proto ops: socket->ops.
- **•** Extract entries from these fields.

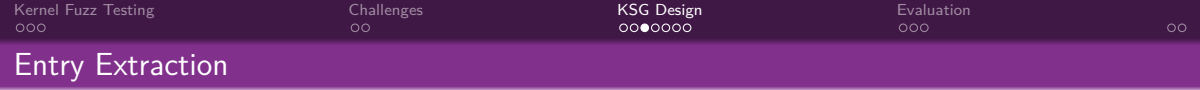

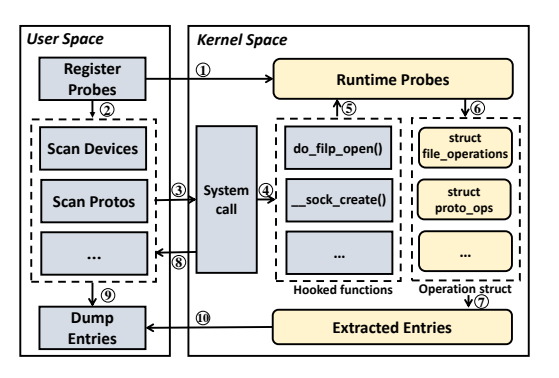

- Hook **probes** before kernel functions that create these entries via eBPF and kprobe:
	- $\bullet$  do filp open() -> file operations.
	- $\bullet$  sock\_create() -> proto\_ops.
- Trigger probes from userspace via **scanning** corresponding resources, e.g., iterate devs and sockets.
- **Symbolize** extracted entries in userspace with  $/proc/kallsyms.$

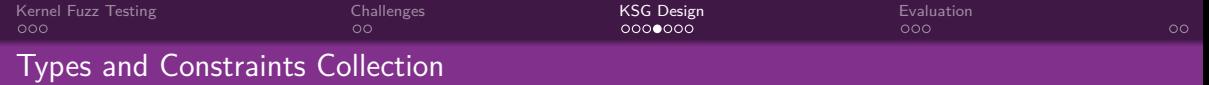

**Algorithm 1: Collecting Types**  $1 \; SymRegionMap := \emptyset$  $2$  RegionTypeMap := 0  $\alpha$  RegionMap: = 0 4 for  $CastExpr \in Entry$  do  $S := SourceSym(CastExpr)$  $T := T \text{areet} \text{Sym}( \text{CastExpr})$  $\boldsymbol{\epsilon}$ if  $IsIntegerToPtr(CastExpr)$  then  $\overline{7}$  $R := \mathit{Reoin}(T)$  $\mathbf{x}$  $\alpha$  $SymRegionMap[S] := R$ continue 10 if  $!IsPtrToPtr(CastExpr)$  then  $11$  $12$ continue  $R0 := Region(S)$ 13  $14$  $R1 := Reeion(T)$  $Record(R0, R1, RegionMap)$  $15$  $STv := KnownType(RO, RegionTypeMap)$ 16  $TTy := KnownType(R1, RegionTypeMap)$ 17 18 if  $IsMorePrecise(STv, TTv)$  then  $\vert$  updateRegionType(R1.STy) 19 else  $20$  $updateRegionType(R0,TTy)$  $21$ 

- Based on **C**lang **S**tatic **A**nalyzer.
- Collect range constraints with CSA.
- **IDENT** 1 **o** Identify the **most precise** type from each type-related operation.
- Record relationships between symbolic value and memory region.
- Associate type information with memory region.
- Record connections between regions.

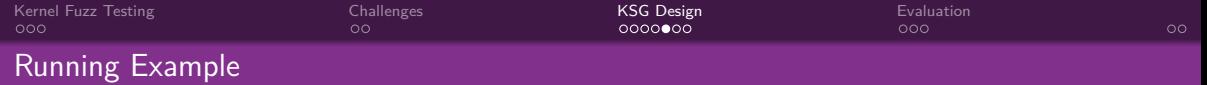

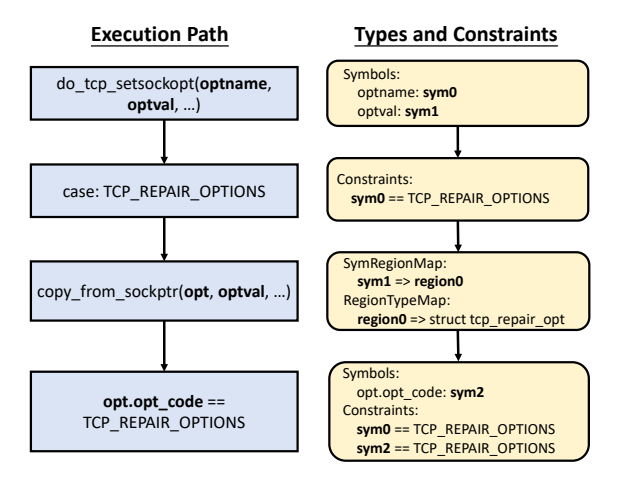

**Hao Sun Tsinghua University** and the Community of the Community of the Community of the Community of Tsinghua University

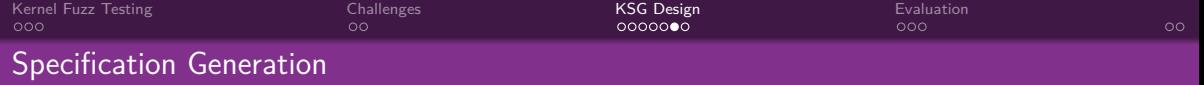

resource sock\_X25\_SeqPacket[sock]

```
socket$X25_SeqPacket(domain const[0x9], type const[0x5],
          proto const[0x0]) sock_X25_SeqPacket
```

```
bind$X25_SeqPacket_0(sock sock_X25_SeqPacket, addr 
          ptr[in, sockaddr_x25], len bytesize[addr])
```

```
setsockopt$X25_SeqPacket_0(sock sock_X25_SeqPacket,
          level const[0x106], opt_name const[0x1], ...)
```

```
ioctl$X25_SeqPacket_6(fd sock_X25_SeqPacket, cmd 
          const[0x89e5], arg ptr[in, x25_calluserdata])
```

```
sockaddr_x25{
    sx25_family const[0x9, int16]
    sx25_addr x25_address 
}
```
- For each execution path, generate specs with two steps.
- Step1 generates system calls that create resources:
	- $\bullet$  open() for devs with corresponding file paths.
	- socket() with correct (domain, type, proto).

...

…

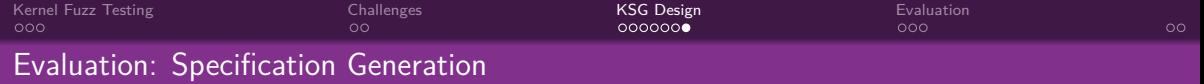

resource sock\_X25\_SeqPacket[sock]

```
socket$X25_SeqPacket(domain const[0x9], type const[0x5],
          proto const[0x0]) sock_X25_SeqPacket
```

```
bind$X25_SeqPacket_0(sock sock_X25_SeqPacket, addr 
          ptr[in, sockaddr_x25], len bytesize[addr])
```

```
setsockopt$X25_SeqPacket_0(sock sock_X25_SeqPacket,
          level const[0x106], opt_name const[0x1], ...
```

```
ioctl$X25_SeqPacket_6(fd sock_X25_SeqPacket, cmd 
          const[0x89e5], arg ptr[in, x25_calluserdata])
```

```
sockaddr_x25{
     sx25_family const[0x9, int16]
     sx25_addr x25_address 
}
```
- Step2 generates the rest of calls:
	- translate C type to Syzlang type.
	- encode collected range constraints.
	- mark data-flow direction for pointer, e.g., in or out.
- Take generated specs as input for kernel fuzzers, e.g., Syzkaller.

...

…

<span id="page-13-0"></span>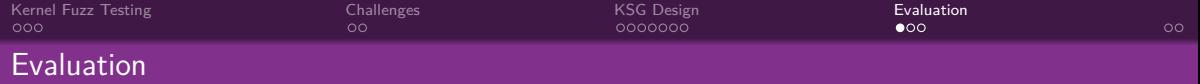

#### Specification Generation

KSG extracted 792 entries from 78 sockets and 1098 device files, and the generated specs contain 2433 specialized calls, and 1460 are new to existing specs.

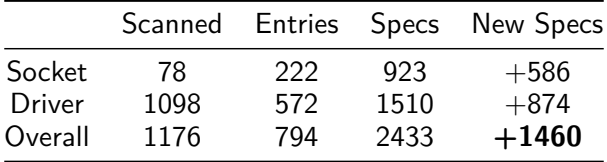

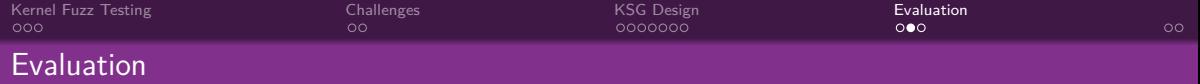

#### Coverage Improvement

With 1460 new specs, Syzkaller achieved 22% coverage improvement on average.

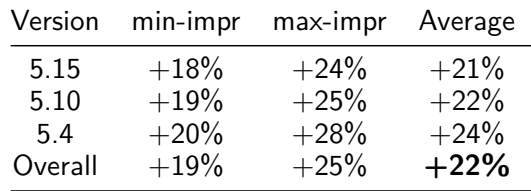

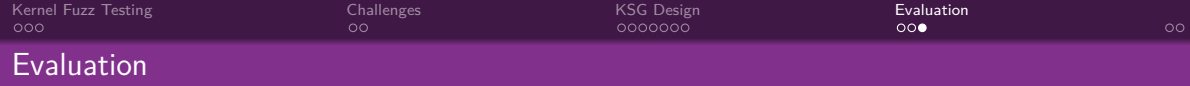

## Bug Finding

KSG assisted fuzzers to discover **26** previously unknown vulnerabilities. All have been confirmed by maintainers; 13 and 6 have been fixed and assigned with CVEs.

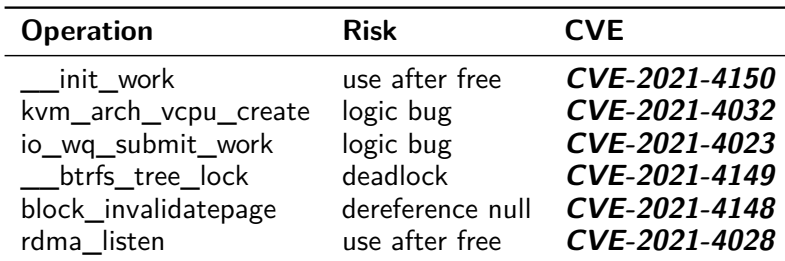

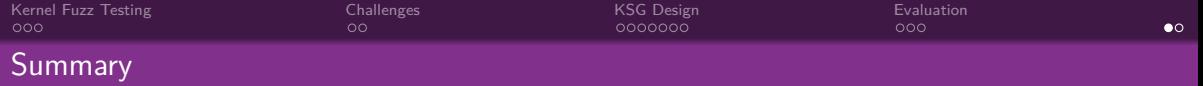

- Utilize probe-based tracing to extract entries.
- Collect types and constraints based on CSA.
- Generated specifications can improve performance of fuzzers.
- In future, we will extend KSG to other submodules and implement checkers to collect more semantics.

<span id="page-17-0"></span>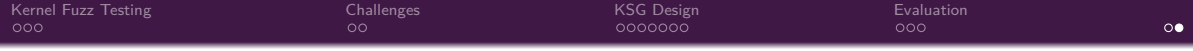

Thanks for your attention!

# Q & A